## **Database Concepts**

**John "Scooter" Morris Genentech, Inc.**

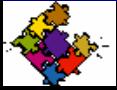

*Scooter Morris***, Computing Technologies (***scooter***@gene.com)**

## **Overview**

### **Limitations**

**Data Modeling**

**Data Access Methods**

**Types of Databases**

**Uses of Databases**

- **Genomic Data**
	- **Problems….**

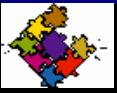

*Scooter Morris***, Computing Technologies (***scooter***@gene.com)**

# **Limitations**

### **2 Hours is not enough!**

### **What am I not telling you about?**

- **Database normalization**
- **Object-based approaches to database design**
- **Object-relational mapping**
- **Relational calculus, relational algebra**
- **…. Too much more to mention ….**

### **This is an** *introduction*

• **enough to get started and to know what you don't know (I hope)**

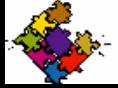

# **Example Problem**

**A system to automate the tracking and documentation of plasmid construction**

### **Terminology:**

- **fragment: a length of double-stranded DNA**
- **plasmid: a circular fragment**
- **recipe: a series of manipulations of the DNA to produce a new plasmid with cDNA of interest inserted**
- **ACL: access control list**

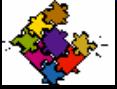

# **Example problem**

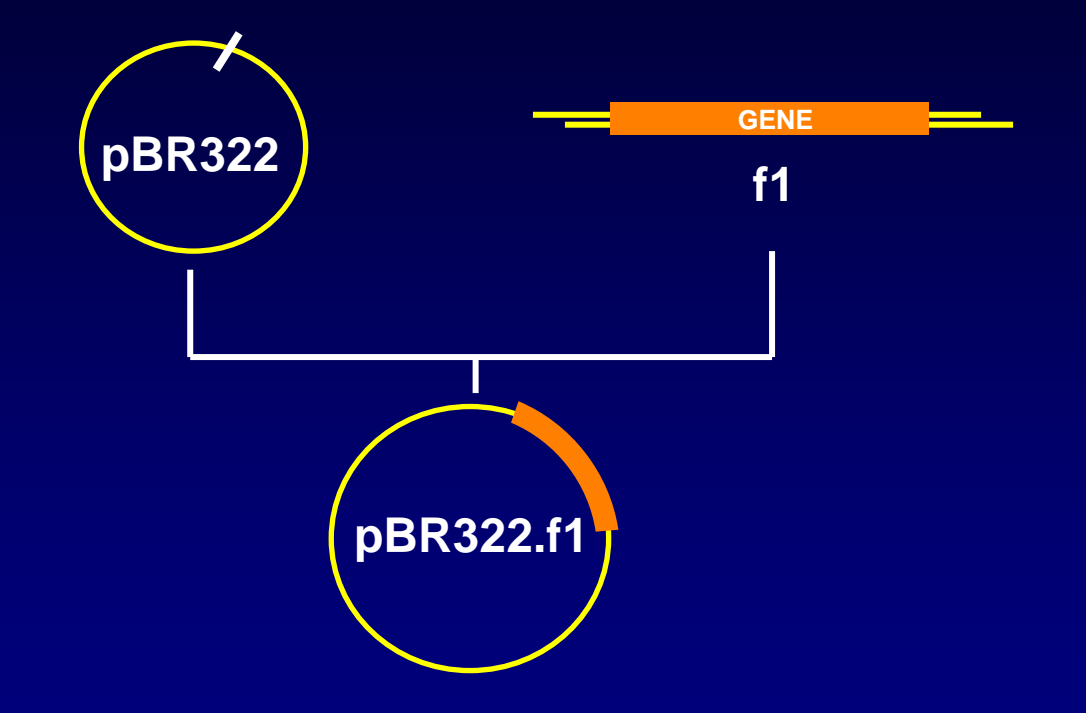

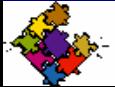

*Scooter Morris***, Computing Technologies (***scooter***@gene.com)**

# **Data Modeling**

### **The FIRST Step**

**Structured way to understand the data semantics**

**Independent of underlying platform**

**Way to communicate with team members (including users)**

**Excellent (minimal?) documentation**

**Example: ER Diagrams**

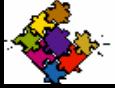

*Scooter Morris***, Computing Technologies (***scooter***@gene.com)**

# **ER Diagrams**

**Recipe**

### **Entity (Entity Type)**

- **A collection of entities that share common properties**
	- **e.g. Fragment, Recipe, Gene**

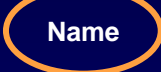

### **Attribute**

- **Property of an entity that is of interest**
	- **e.g. Name, File, Sequence**

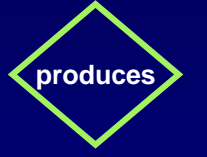

### **Relationship**

- **An association between entities**
	- **e.g. Produces**

### **Degree**

- **Number of entities involved in the relationship**
	- **one-to-many, one-to-one, many-to-many**

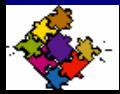

# **ER Diagrams**

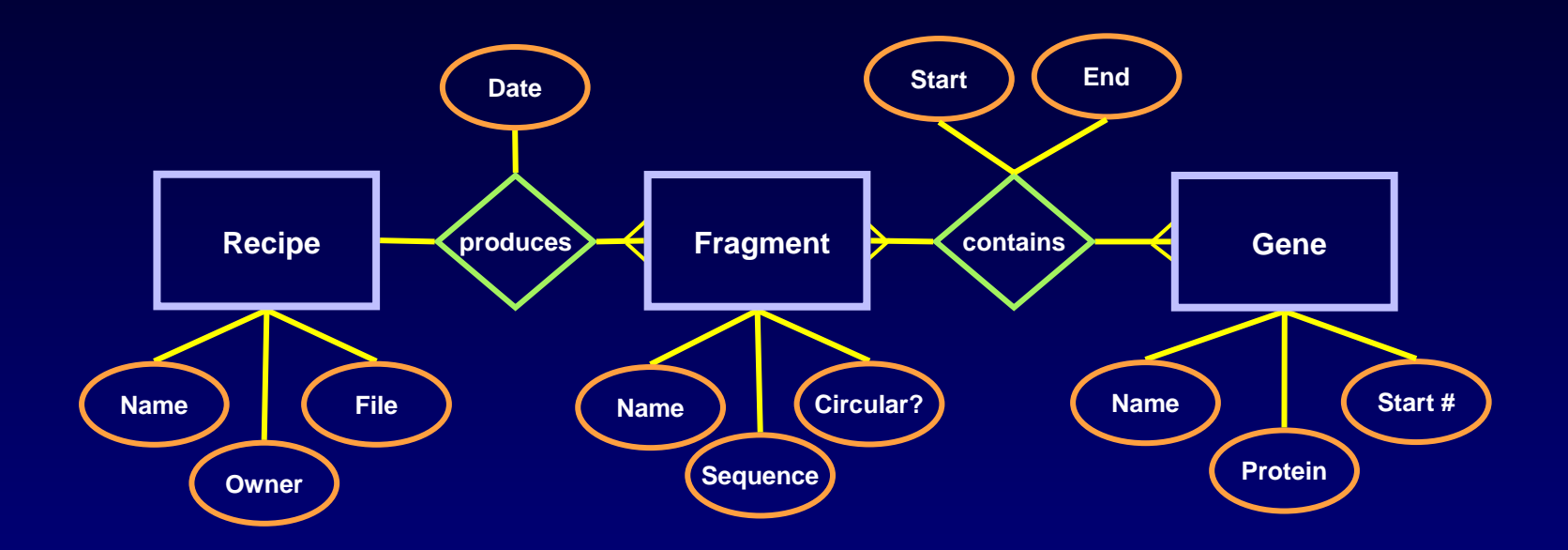

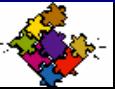

*Scooter Morris***, Computing Technologies (***scooter***@gene.com)**

# **ER Diagrams**

### **Questions?**

#### **Recommended Reading:**

• **Chen, P.S. The entity-relationship model: toward a unified view of data. ACM Trans on Database Syst. pp 9-36 (March 1976)**

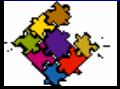

*Scooter Morris***, Computing Technologies (***scooter***@gene.com)**

# **Data Access Methods**

### **How is the data accessed?**

### **Why do we care?**

- **Important for special-purpose databases**
- **Some systems give you choices**

### **Terminology:**

- **Index: an access path into the data**
- **Key: a field used to access the data**
- **Primary key: a field (combination) whose values uniquely identify the record**

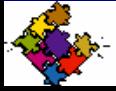

# **Data Access Methods - Linear**

### **Simple record-oriented view**

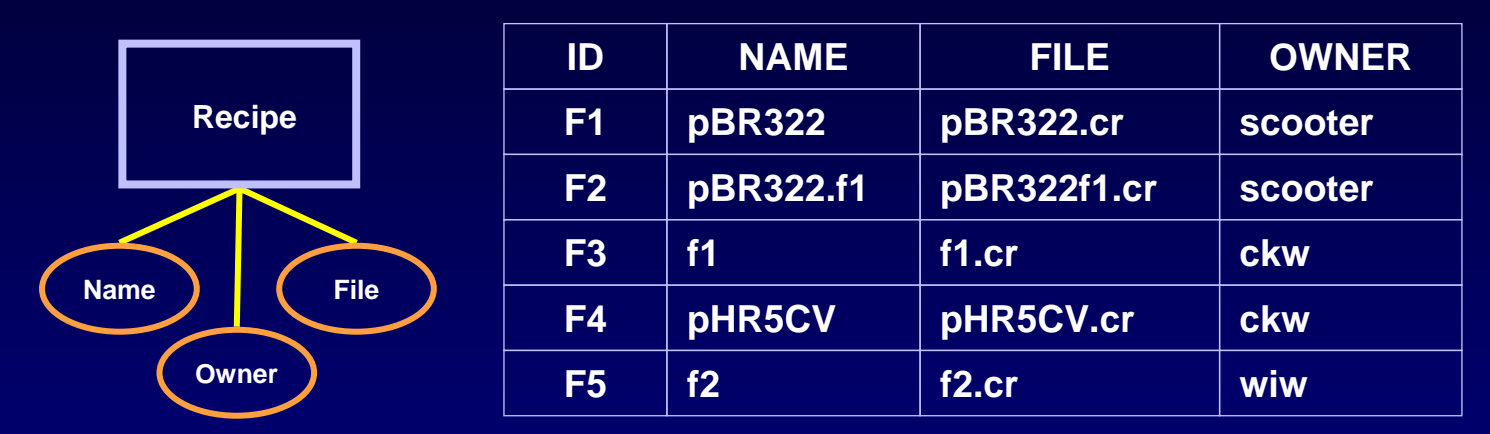

**Access is through sequential reads OK for small data stores -- very slow when the number of records gets large**

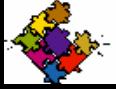

*Scooter Morris***, Computing Technologies (***scooter***@gene.com)**

# **Data Access Methods - Hash**

**Compute a function to access the data**

• **e.g. add up the characters to produce an integer**

**Usually requires a separate** *index*

### **The "goodness" of the hash function is important**

- **A perfect hash function would result in a direct access to the data (i.e. a one-to-one relationship)**
- **Perfect hash functions are almost never possible**
- **This results in the possibility of multiple "hits" per hash value (or bucket)**

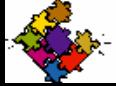

# **Data Access Methods - Hash**

### **Simple (and silly) example:**

• **Hash on the first letter of the recipe name**

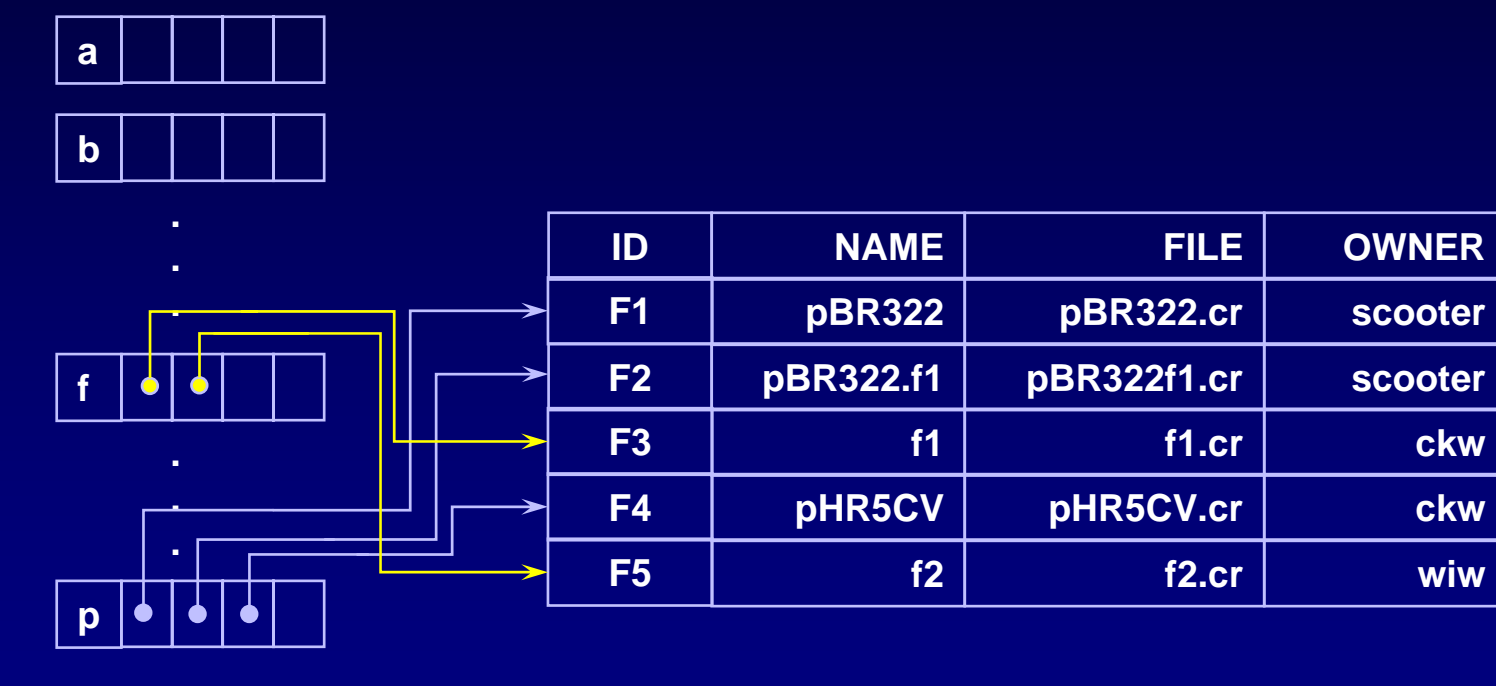

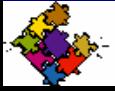

## **Data Access Methods - BTree**

**Good for sequenced or character data**

**In general, the** *index set* **is a tree whose leaves consist of pointers into a** *sequence* **set**

**Each node in the index set points to three lower nodes**

**Access is by value comparison:**

- **For value V:**
	- **if V <= left value, move to the left lower node**
	- **if left value < V <= right value, move to the middle lower node**
	- **if V > right value, move to the right lower node**

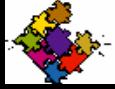

# **Data Access Methods - BTree**

### **Example: find pBR322.f2 assuming a Btree index on fragment name**

- **pBR322.f2 > pBR322 and <= pHR5CV**
	- **we take the middle node, which contains pBR322.f2**
- **If there are more layers, continue repeating the algorithm until you get to the sequence set**

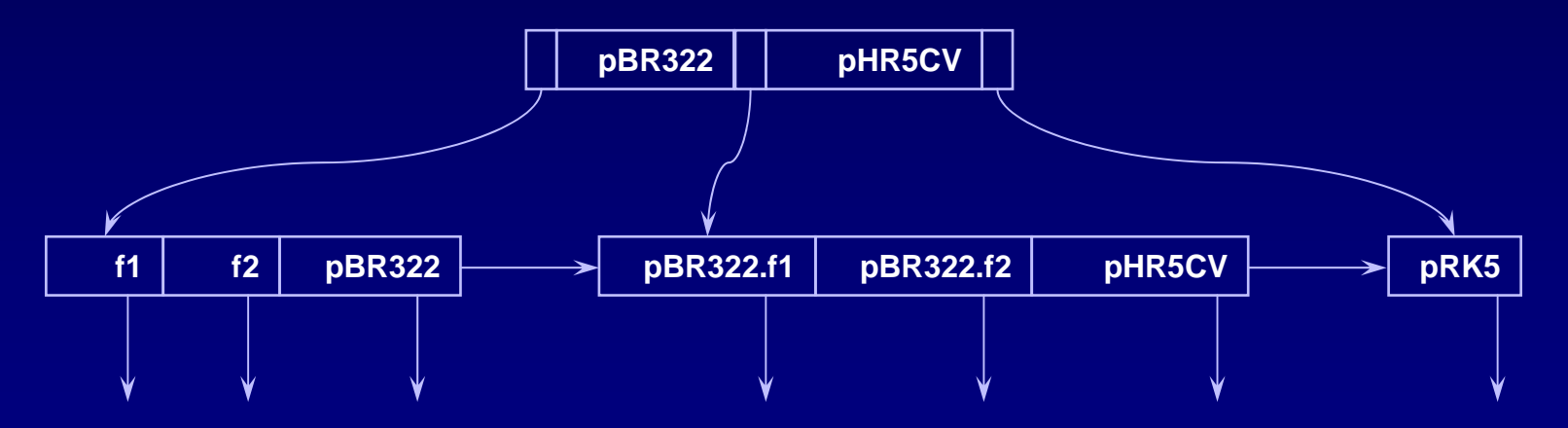

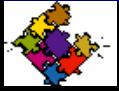

*Scooter Morris***, Computing Technologies (***scooter***@gene.com)**

### **Data Access Methods - BTree**

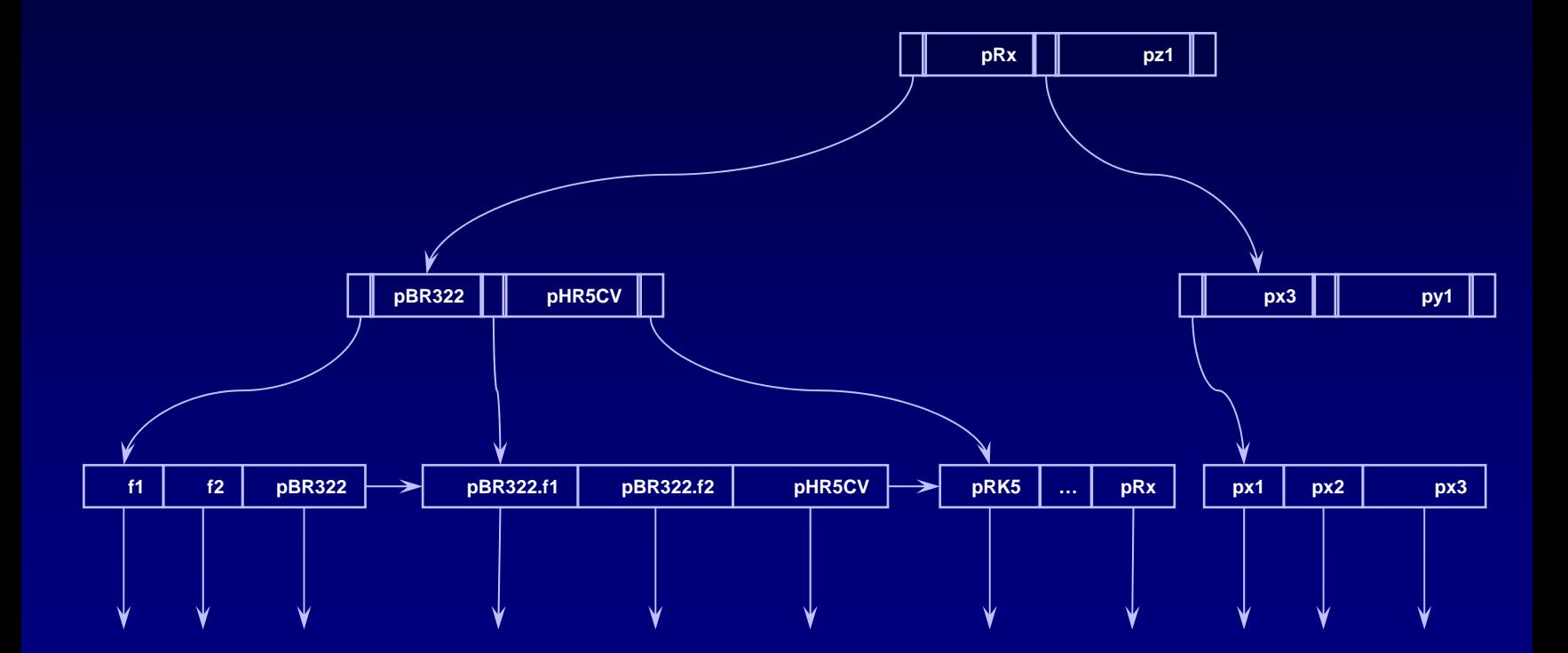

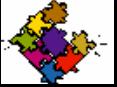

*Scooter Morris***, Computing Technologies (***scooter***@gene.com)**

## **Data Access Methods**

**There are many other indexing techniques**

**Indexing can substantially improve access times**

**Deciding** *what* **field to index on depends on usage patterns**

**You can have multiple indices, but that substantially increases insert time and space requirements**

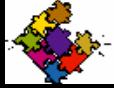

## **Data Access Methods**

### **Questions?**

### **Recommended Reading:**

• **Knuth, D. E. The Art of Computer Programming, Volume III: Sorting and Searching. Reading, Mass.: Addison-Wesley (1973)**

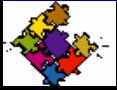

*Scooter Morris***, Computing Technologies (***scooter***@gene.com)**

# **Types of Databases**

**Flat-fileHierarchical NetworkRelational Object Object-Relational**

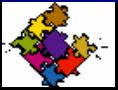

## **Flat-File Databases**

**No database-enforced (or provided) linkage between records**

**Excellent for small or special-purpose databases**

**Might include support for single or multiple indexes**

**Major feature: ease of use (Filemaker, Access)**

**Major drawback: scalability & flexibility**

- **e.g.:**
	- **ndbm**
	- **Berkeley DB (***Sleepycat DB)*
	- **vi, grep, sed**
	- **FileMaker**
	- **Access**

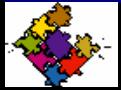

# **Hierarchical Databases**

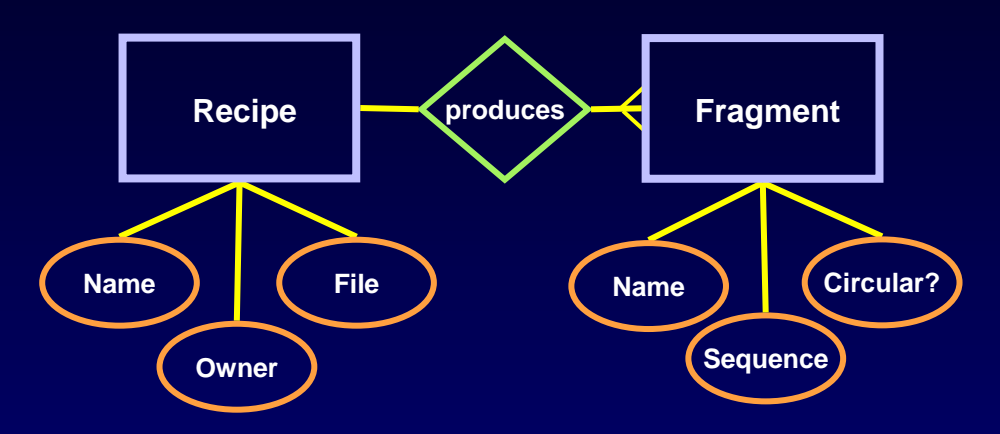

- **Relationship between Recipe and Fragment is one-tomany (master-detail)**
- **Assume two recipes: r1.cr and r2.cr**
- **r1.cr produces 2 plasmids and 1 fragment:**
	- **r1.p1, r1.p2, and r1.f1**
- **r2.cr produces 2 fragments:** 
	- **r2.f1, and r2.f2**

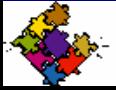

# **Hierarchical Databases**

#### **Master**

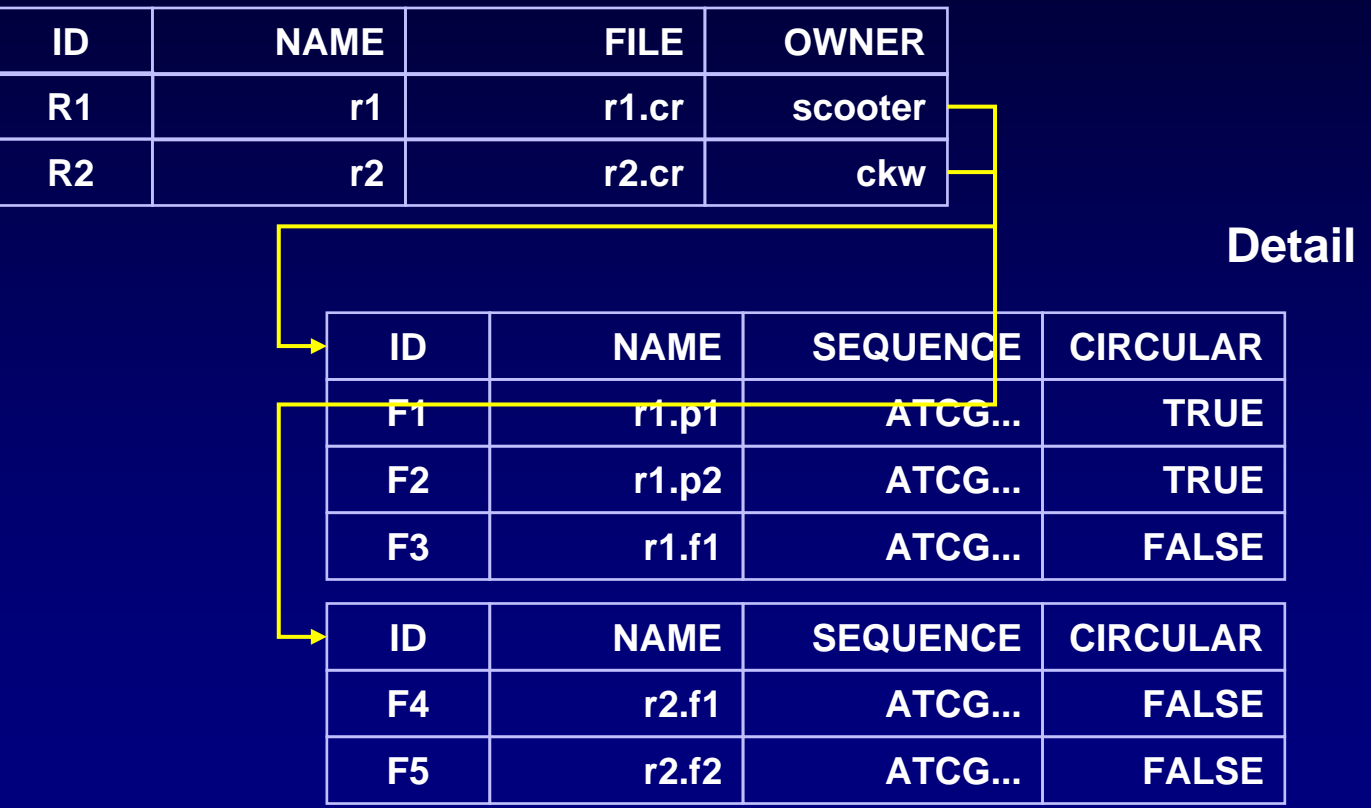

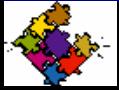

*Scooter Morris***, Computing Technologies (***scooter***@gene.com)**

## **Hierarchical Databases**

**Database provides explicit master-detail support**

**Ideal for many business applications**

**Restricted to a strict hierarchy**

**Queries down the hierarchy are very efficient**

**Any other queries are very expensive**

**e.g.**

• **IMS**

#### **What about many-to-many relationships?**

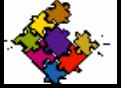

*Scooter Morris***, Computing Technologies (***scooter***@gene.com)**

# **Networked Databases**

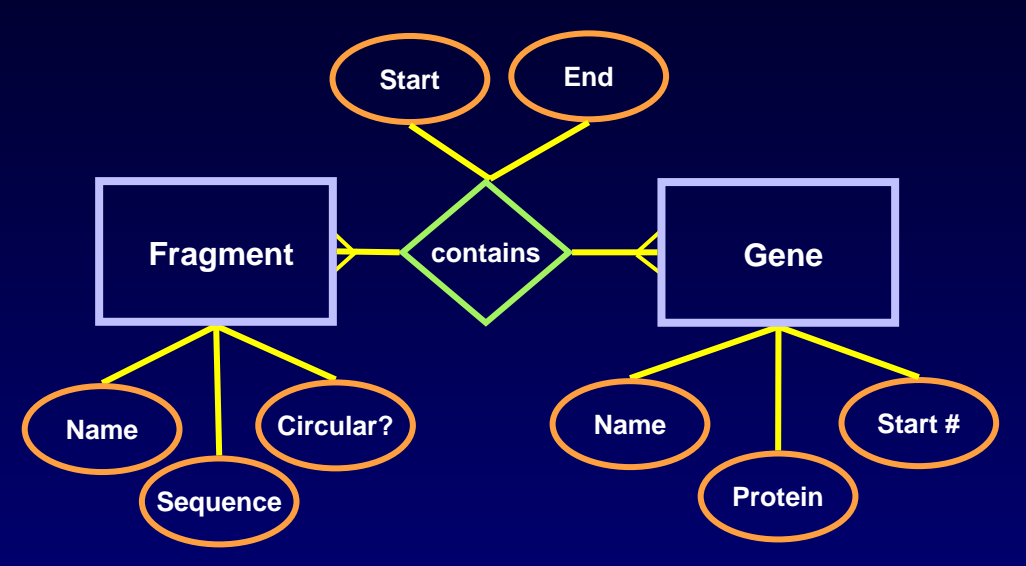

• **Fragment and Gene have a many-to-many relationship**

• **Not represented well by hierarchical databases**

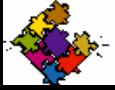

*Scooter Morris***, Computing Technologies (***scooter***@gene.com)**

## **Networked Databases**

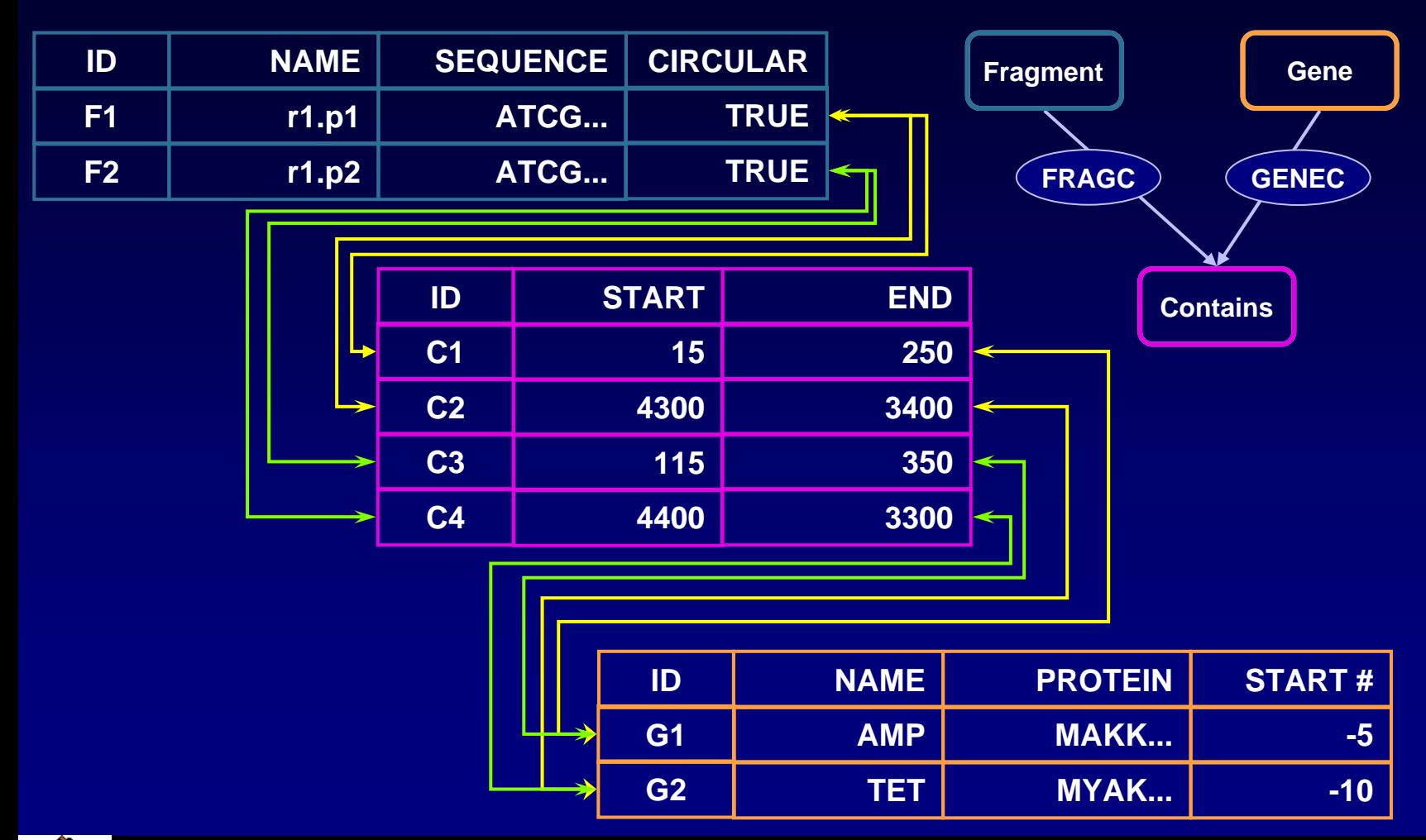

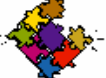

*Scooter Morris***, Computing Technologies (***scooter***@gene.com)**

## **Networked Databases**

**Based on set theory**

**Database provides explicit linkage support**

**Very significant design costs**

**Queries along the connection path are very efficient**

**Any other queries are very expensive**

**e.g.**  • **CODASYL**

#### **What if I want to "discover" other relationships?**

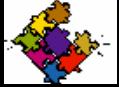

**Based on** *relational view***s (tables)**

**Associations are based on data values, not expressed linkages**

*All* **data is expressed in tables**

**Terminology:**

- **Rows are called** *tuples*
- **Columns (***attributes***) are of a common domain (type)**

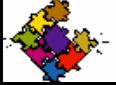

#### **Start by defining tables for our entities:**

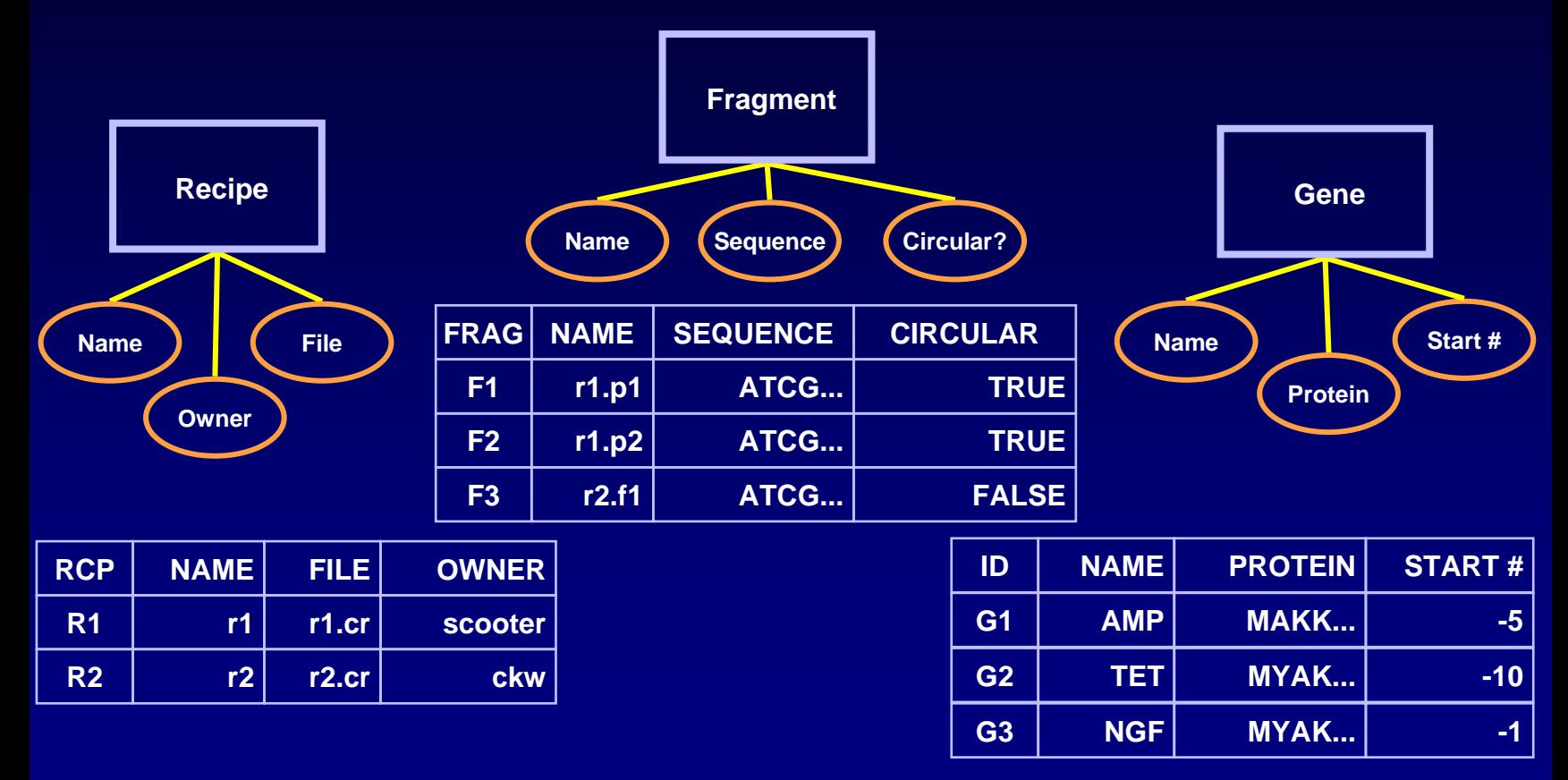

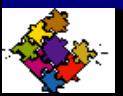

*Scooter Morris***, Computing Technologies (***scooter***@gene.com)**

**Now define tables for relationships, adding attributes for the associations:**

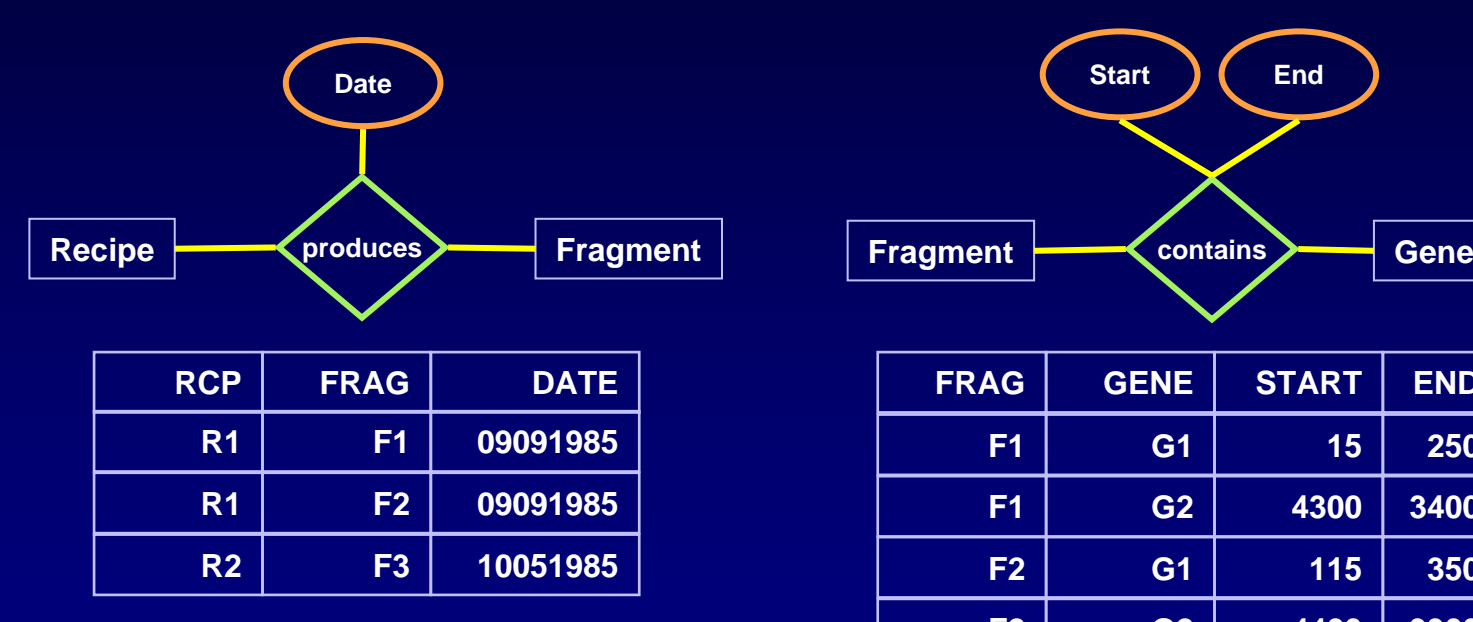

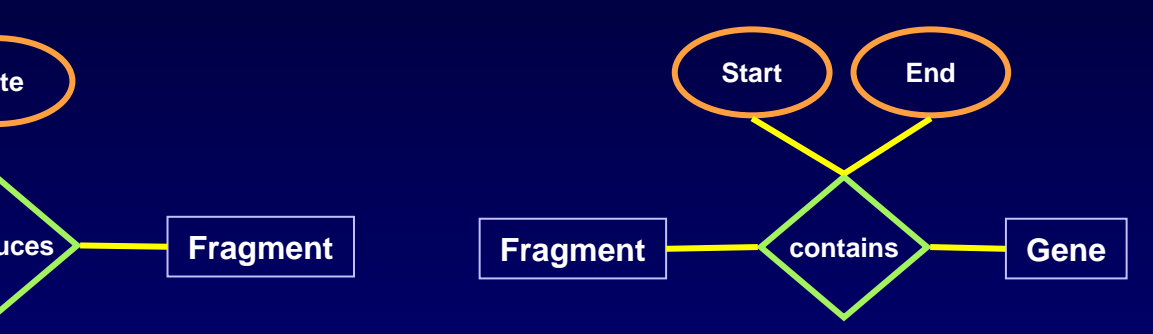

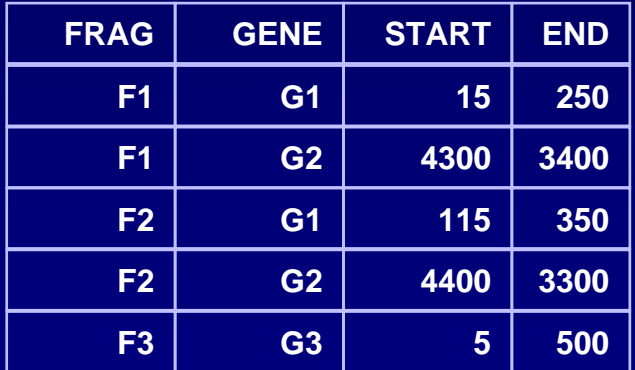

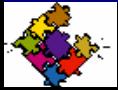

*Scooter Morris***, Computing Technologies (***scooter***@gene.com)**

- **Selection**
	- **Selection of tuples based on Boolean criteria**

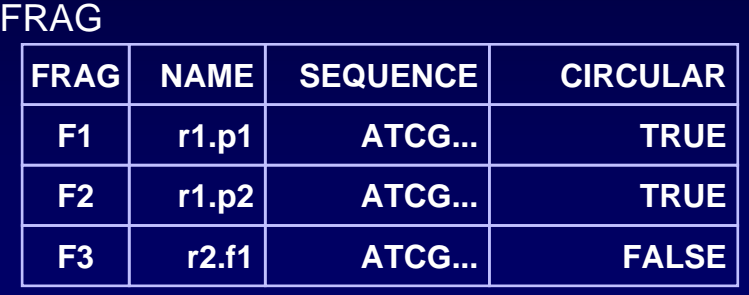

#### FRAG where CIRCULAR='TRUE'

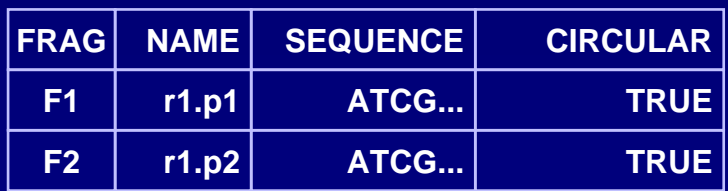

#### FRAG where NAME='r2.f1'

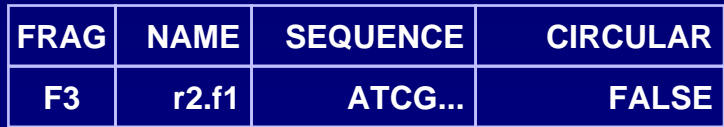

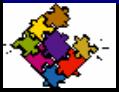

- **Projection**
	- **Selection of attributes**

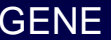

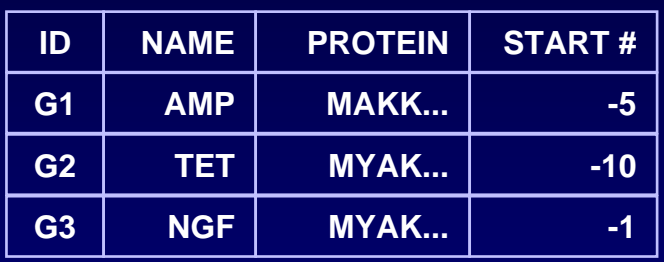

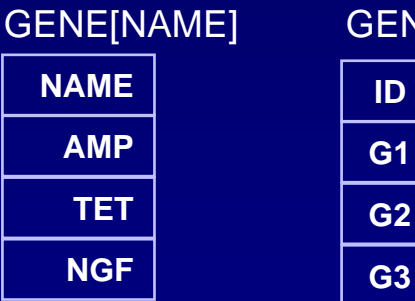

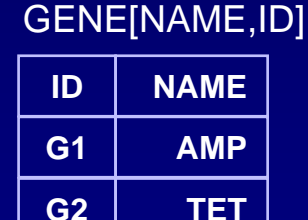

**NGF**

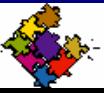

*Scooter Morris***, Computing Technologies (***scooter***@gene.com)**

- **Join (equijoin)**
	- **Matrix product of two relations based on equality of attributes with the same domain**

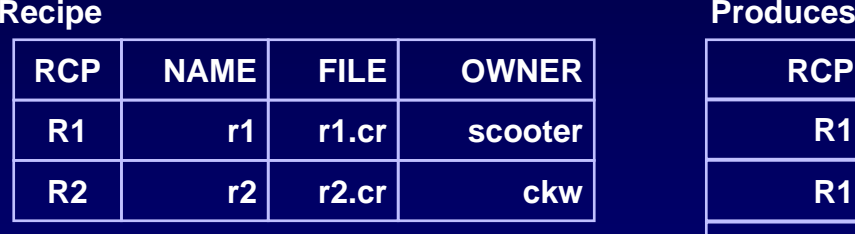

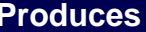

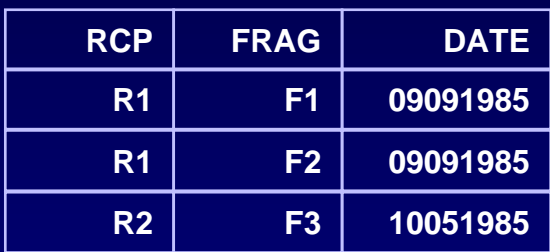

#### **(RECIPE times PRODUCES) where RECIPE.RCP = PRODUCES.RCP**

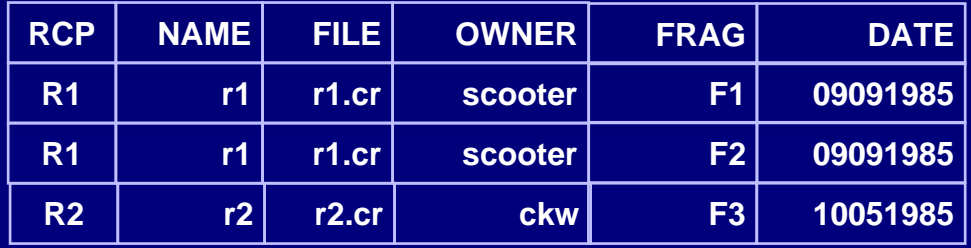

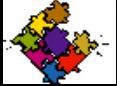

# **Example**

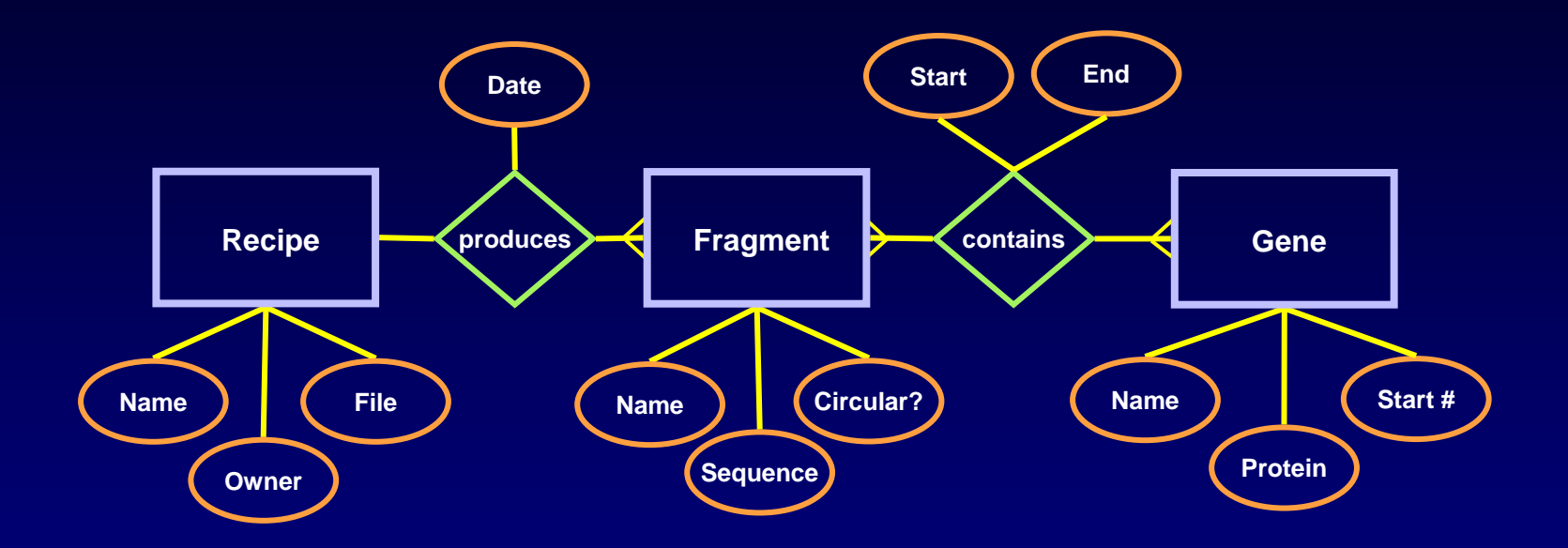

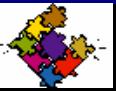

*Scooter Morris***, Computing Technologies (***scooter***@gene.com)**

**times**

### **Query: What recipes produce the AMP gene?**

• **First, select the AMP gene from the GENE relation and join it to CONTAINS**

#### $\mathbf{TEMP1} = (\mathbf{CONTAINS}[\mathbf{FRAG},\mathbf{G}\vert \mathbf{ENET}^\mathsf{eff} \mathbf{H}\vert \mathbf{RSS} \mathbf{G}\mathbf{E}\mathbf{NETID}^\mathsf{L}[\mathbf{NAN} \mathbf{F}]) \begin{bmatrix} \mathbf{C} & \mathbf{C} & \mathbf{C} & \mathbf{C} & \mathbf{C} & \mathbf{C} & \mathbf{C} & \mathbf{C} & \mathbf{C} & \mathbf{C} & \mathbf{C} & \mathbf{C} & \mathbf{C} & \mathbf{C} & \mathbf{C} & \mathbf{C} & \mathbf{C} &$ **where GENE.ID=CONTAINS.GENE and GENE.NAME='AMP'**

#### CONTAINS

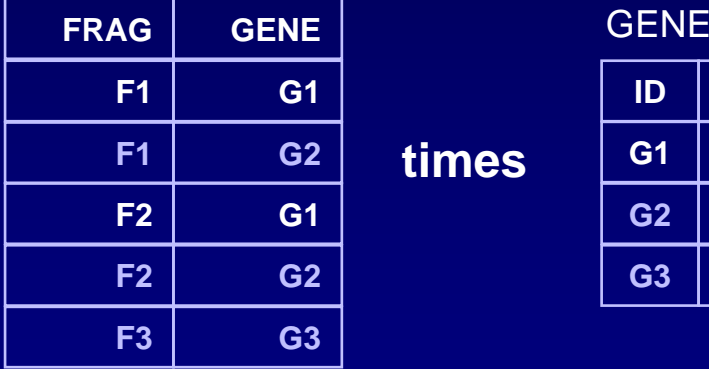

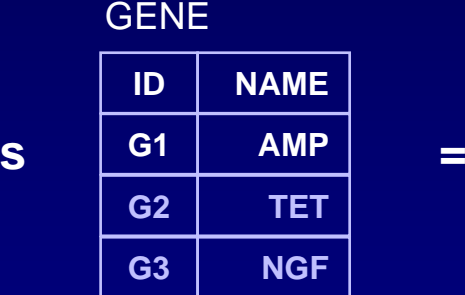

TEMP1

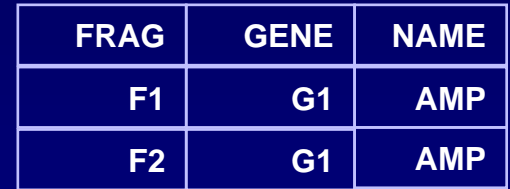

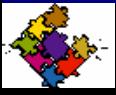

### **Query: What recipes produce the AMP gene?**

• **Second, join the result to the PRODUCES relation and select the RCP attribute**

TEMP2 = (TEMP1 join Produces)[RCP]\*

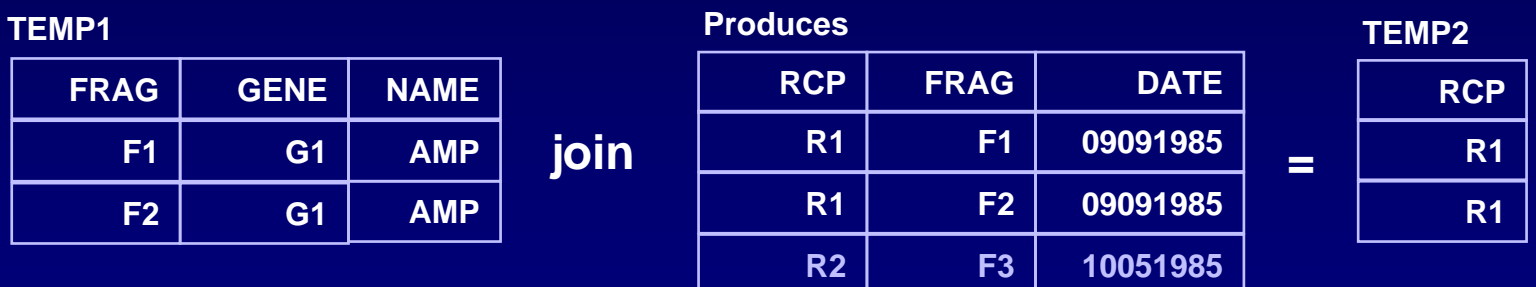

**\*NOTE: we can use the join shorthand notation because the join field has the same unqualified name: FRAG**

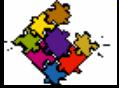

### **Query: What recipes produce the AMP gene?**

• **Finally, join the result to the RECIPES relation**

Answer = (TEMP2 join RECIPES) where TEMP2.RCP=RECIPES.RCP

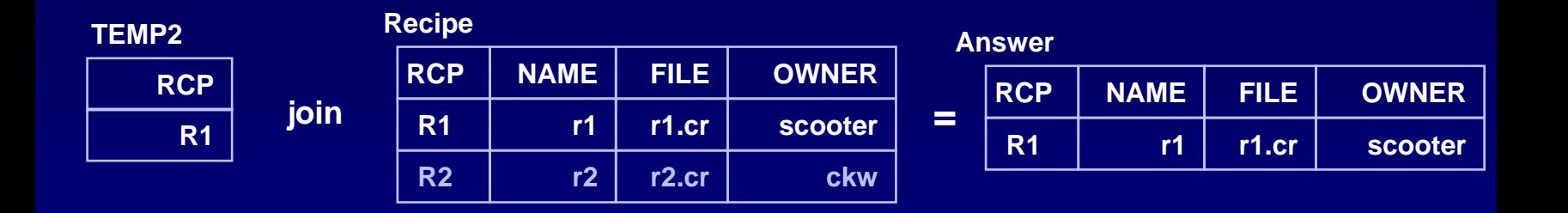

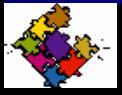

*Scooter Morris***, Computing Technologies (***scooter***@gene.com)**

## **Structured Query Language (SQL)**

**ANSI standard syntax for relational algebra**

**Supported by all major commercial relational databases**

**Also supported by many open-source efforts** • **e.g. mysql, perl's DBI/DBD**

### **Will only cover:**

- **INSERT**
- **SELECT**
- **UPDATE**

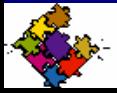

*Scooter Morris***, Computing Technologies (***scooter***@gene.com)**

# **SQL - INSERT**

### **Inserts data into a table row**

### **SYNOPSIS:**

• **insert into "tablename" (first\_column,...last\_column) values (first\_value,...last\_value);**

### **Example:**

• *insert into* **GENE (ID, NAME, PROTEIN, START#)** *values* **('G1', 'AMP', 'MAKK…', -5);**

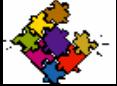

# **SQL - SELECT**

**Selects data from relational tables**

**Key syntax for expressing relational algebra**

### **SYNOPSIS**

• **select** *column1***[,***column2***] from** *table1***[,***table2***] [where "conditions"] [group by "column-list"] [having "conditions] [order by "column-list" [ASC | DESC] ]**

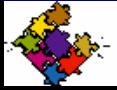

## **SELECT - Selection**

- **Selection**
	- **Selection of tuples based on Boolean criteria**

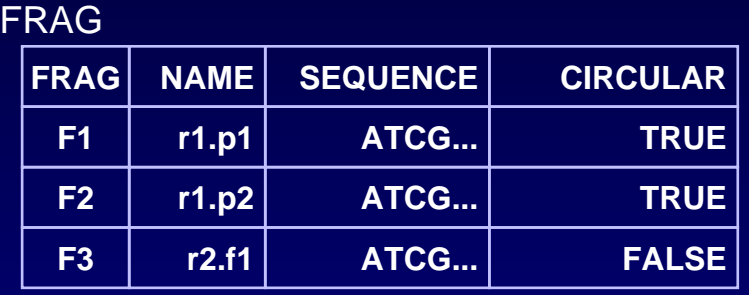

<u>select \* from</u> FRAG <u>where</u> CIRCULAR='TRUE'; \_\_\_\_<u>select</u> \* <u>from</u> FRAG <u>where</u> NAME='r2.f1';

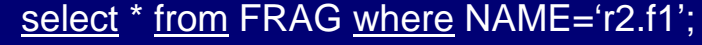

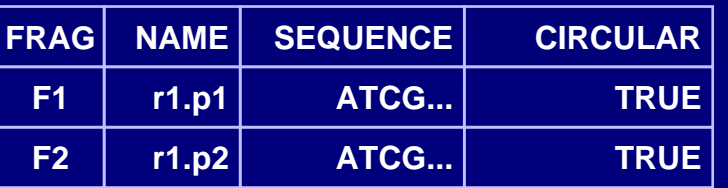

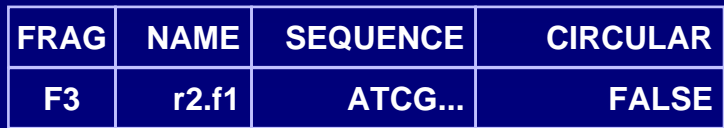

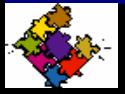

# **SELECT - Projection**

- **Projection**
	- **Selection of attributes**

GENE

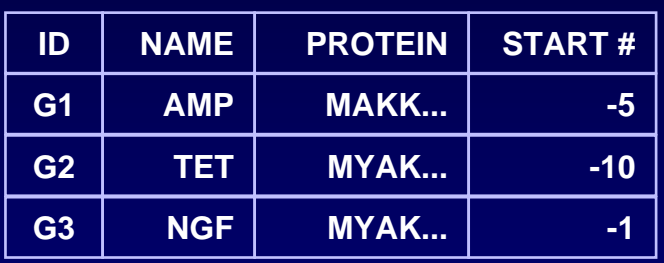

select NAME from

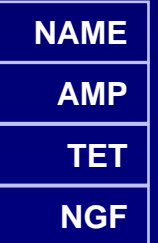

#### select ID, NAME from GENE;

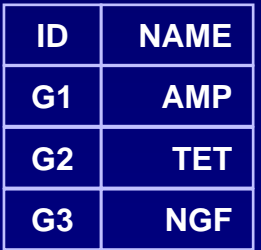

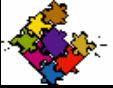

*Scooter Morris***, Computing Technologies (***scooter***@gene.com)**

# **SELECT - Equijoin**

- **Join (equijoin)**
	- **Matrix product of two relations based on equality of attributes with the same domain**

**Recipe Produces**

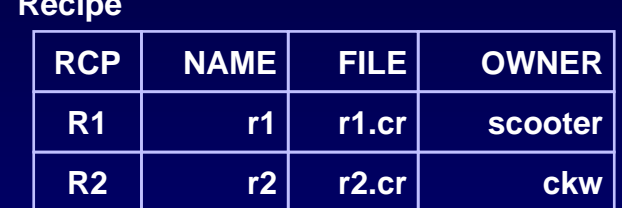

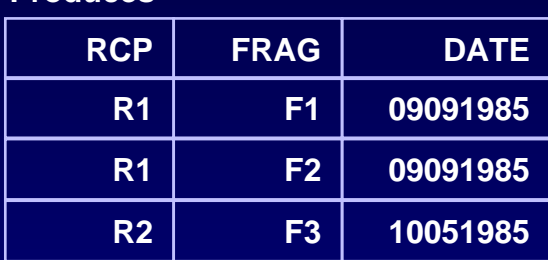

**select Recipe.RCP, Recipe.Name, Recipe.FILE, Recipe.OWNER, Produces.FRAG, Produces.DATE from Recipe, Produces where RECIPE.RCP = PRODUCES.RCP;**

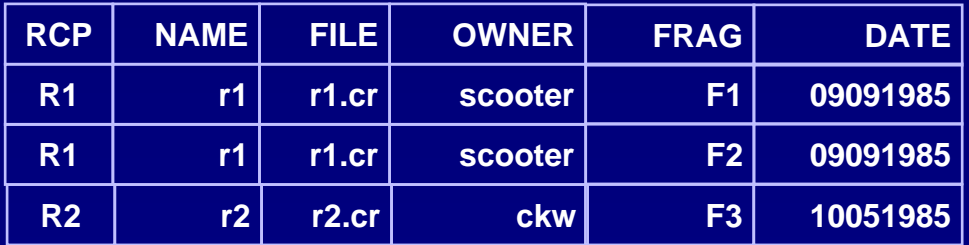

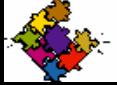

# **SELECT – Query Example**

**Query: What recipes produce the AMP gene?**

- **First, select the AMP gene from the GENE relation and join it to CONTAINS**
	- **create table TEMP1 as select CONTAINS.FRAG,CONTAINS.GENE,CONTAINS.NAME from CONTAINS, GENE where GENE.ID=CONTAINS.GENE AND GENE.NAME='AMP';**

#### CONTAINS

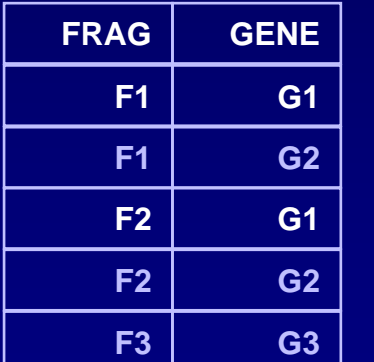

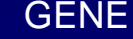

**times**

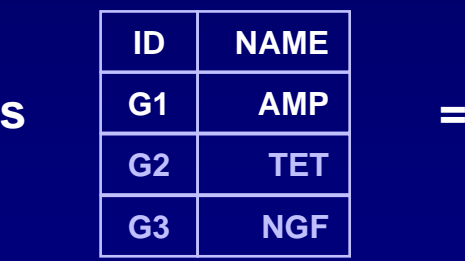

TEMP1

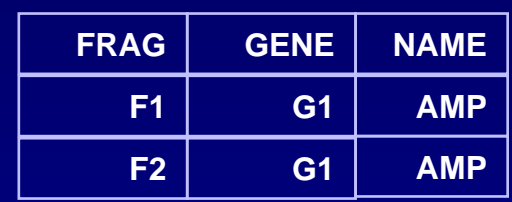

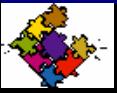

*Scooter Morris***, Computing Technologies (***scooter***@gene.com)**

# **SELECT – Query Example 2**

#### **Query: What recipes produce the AMP gene?**

- **Second, join the result to the PRODUCES relation and select the RCP attribute**
	- **create table TEMP2 as select Produces.RCP from TEMP1,Produces where TEMP1.FRAG=Produces.FRAG;**

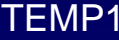

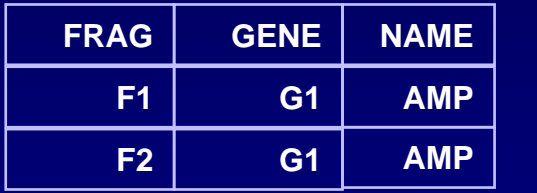

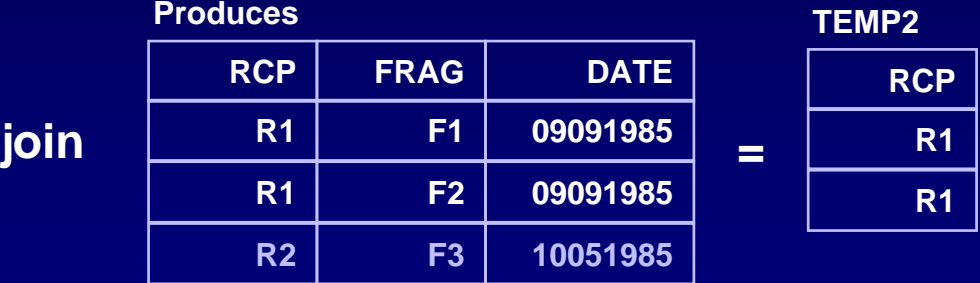

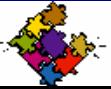

# **SELECT – Query Example 3**

#### **Query: What recipes produce the AMP gene?**

- **Finally, join the result to the RECIPES relation**
	- **select Recipe.RCP, Recipe.NAME, Recipe.FILE, Recipe.OWNER from TEMP2, Recipe where TEMP2.RCP = Recipe.RCP;**

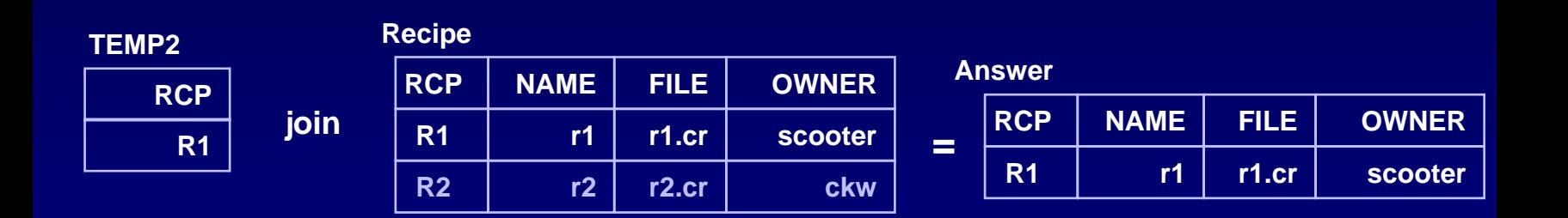

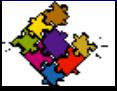

# **SQL - UPDATE**

**Updates data in a database**

### **SYNOPSIS:**

• **update "tablename" set "columnname" = "newvalue"[,"nextcolumn" = "newvalue2"...] where "columnname" OPERATOR "value" [and|or "column" OPERATOR "value"];**

#### **Example:**

• *update* **GENE** *set* **NAME='AMP'** *where* **ID='G1';**

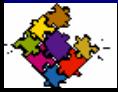

# **SQL - References**

### **Good intro tutorial**

- **On-line SQL Tutorial**
	- **<http://www.sqlcourse.com/>**
- **On-line SQL Tutorial 2**
	- **<http://www.sqlcourse2.com/>**

### **Another good intro**

- **A Gentle Introduction to SQL**
	- **http://www.dcs.napier.ac.uk/~andrew/sql/**

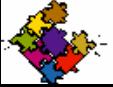

*Scooter Morris***, Computing Technologies (***scooter***@gene.com)**

**Foundation of most production databases Based on relational calculus and relational algebra Allows ad-hoc query capability across record types Supports a standard query language (SQL) Can support either hierarchical or network models Attributes are limited to basic types**

- **e.g.** 
	- **Oracle**
	- **Informix**

#### **What if I have more complicated data types?**

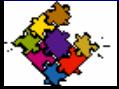

# **Object-Relational Databases**

**Essentially an extension of the relational database model**

**Preserves the tabular (relational) organization of the data**

**Allows developers to define more complex data types (User Defined Types, UDTs)**

**No support for encapsulation or inheritance**

**Some support for methods is provided (User Defined Functions, UDFs)**

**SQL object extensions already standardized (SQL3)**

**e.g.**

- **Informix Universal Server**
- **Oracle 8/9**

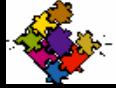

# **Object Databases**

**Provides persistent storage of objects**

**Most useful in conjunction with object-based applications**

**Primarily a programmer's tool, although vendors are providing SQL3 and ODBC interfaces**

- **e.g.**
	- **Objectivity**

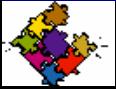

# **Types of Databases**

### **Questions?**

#### **Recommended Reading:**

- **Date, C.J. An Introduction to Database Systems. Reading, Mass.: Addison-Wesley (1981)**
- **Codd, E.F. A Relational Model of Data for Large Shared Data Banks.** *CACM* **13, No. 6 (June 1970)**

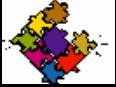

## **Uses of Databases**

**…or why do I care about this stuff?**

### **Three major computing issues in bioinformatics:**

- **Computation**
	- **algorithms, analysis, simulation, etc.**
- **Visualization**
	- **seeing all of the data**
- **Data management**
	- **storing and manipulating all of the data**

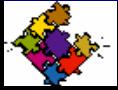

*Scooter Morris***, Computing Technologies (***scooter***@gene.com)**

## **Databases at Genentech (today)**

#### **Relational databases used for:**

- **Tracking clones**
- **Assay results**
- **Preclinical data**
- **Clinical data**
- **Genomic data**
- **Manufacturing data**

#### **Flat-file databases used for:**

- **Workgroup information (Filemaker)**
- **Similarity searching (inverted index)**
- **Genomic analysis**

#### **Three-tier (actually,** *n***-tier)**

- **UI**
- **"Business" Logic**
- **Data store**

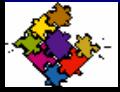

### **Databases at Genentech**

### **Heavy use of the Web as UI**

- **Browser as the universal client**
- **Dynamic web pages using JSP/Servlets**

### **Distributed Objects**

• **Enterprise Java Beans**

### **Continued use of special-purpose databases**

### **Looking closely at object-relational databases**

- **Abstract data types**
- **Java-based "methods"**

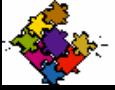

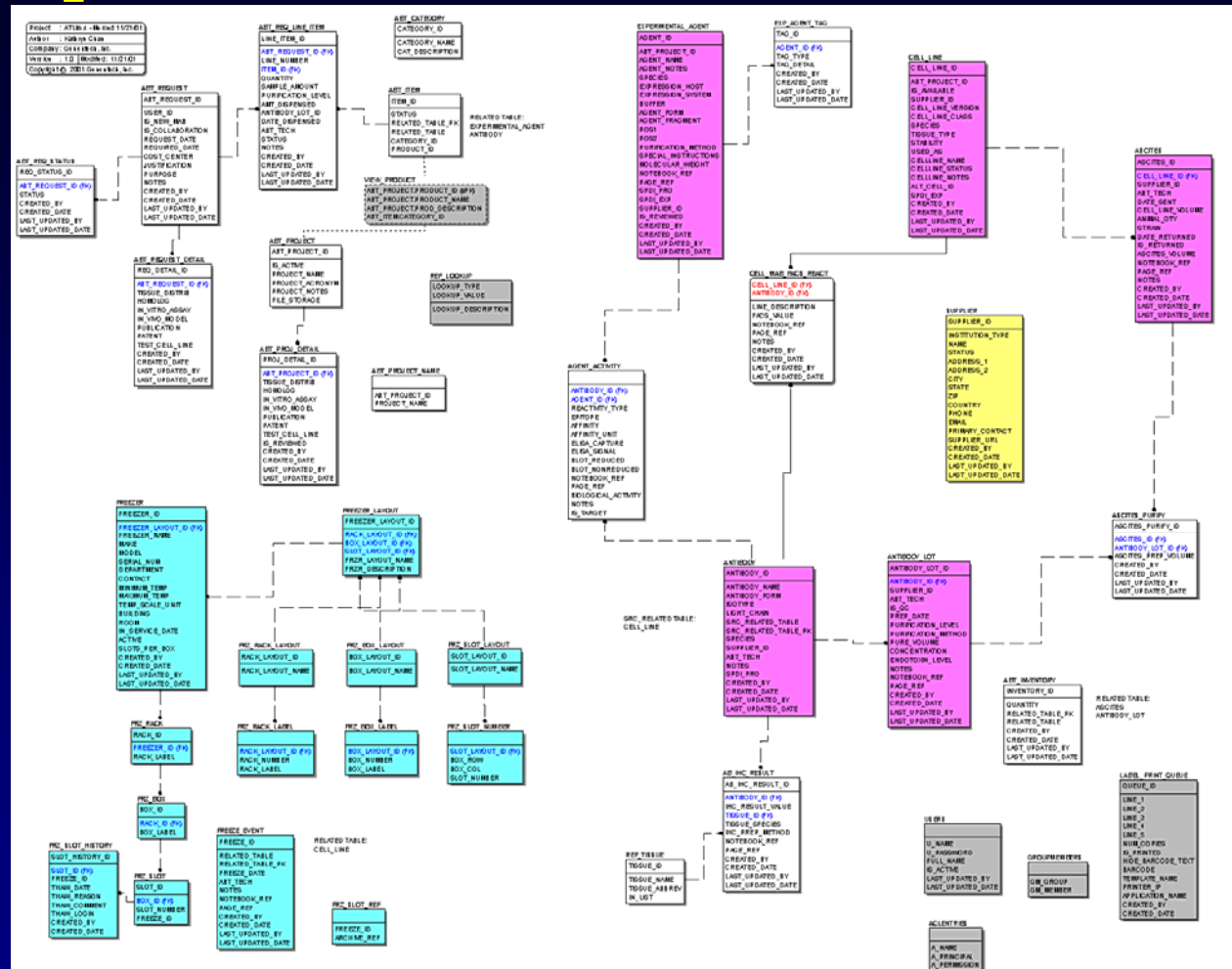

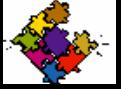

*Scooter Morris***, Computing Technologies (***scooter***@gene.com)**

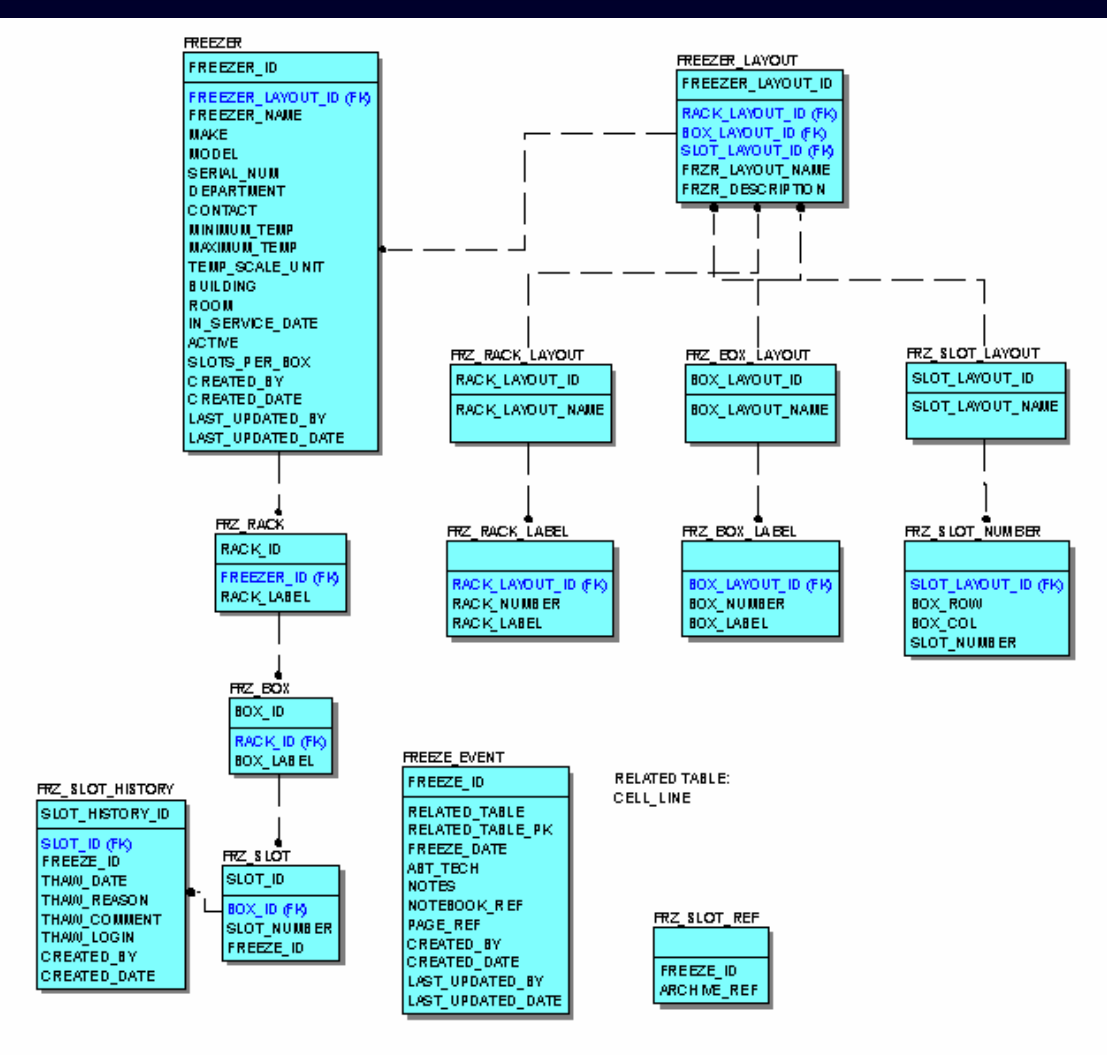

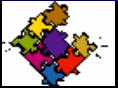

*Scooter Morris***, Computing Technologies (***scooter***@gene.com)**

**-- TABLE: FRZ\_BOX CREATE TABLE FRZ\_BOX( BOX\_ID NUMBER(10, 0) NOT NULL, RACK\_ ID NUMBER(10, 0) NOT NULL, BOX\_LABEL VARCHAR2(10) NOT NULL, CONSTRAINT FRZ\_BOX\_PK PRIMARY KEY (BOX\_ID) ) ; -- TABLE: FRZ\_BOX\_LABEL CREATE TABLE FRZ\_BOX\_LABEL( BOX\_LAYOUT\_ID NUMBER(10, 0) NOT NULL, BOX\_NUMBER NUMBER(5, 0) NOT NULL, BOX\_LABEL VARCHAR2(10) NOT NULL ) ; -- TABLE: FRZ\_BOX\_LAYOUT CREATE TABLE FRZ\_BOX\_LAYOUT( BOX\_LAYOUT\_ID NUMBER(10, 0) NOT NULL, BOX\_LAYOUT\_NAME VARCHAR2(30) NOT NULL, CONSTRAINT FRZ\_BOX\_LAYOUT\_PK PRIMARY KEY (BOX\_LAYOUT\_ID) ) ; -- TABLE: FREEZE\_EVENT CREATE TABLE FREEZE \_ EVENT( FREEZENUMBER(10, 0) NOT NULL, RELATED\_TABLE VARCHAR2(30), RELATED\_TABLE\_PK NUMBER(10, 0), FREEZEDATE, ABT\_TECH VARCHAR2(32), NOTES VARCHAR2(255), NOTEBOOK\_REF NUMBER(10, 0),<br>PAGE REF VARCHAR2(10). VARCHAR2(10), CREATED\_BY VARCHAR2(45) DEFAULT 'admin' NOT NULL, CREATED\_DATE DATE DEFAULT SYSDATE NOT NULL, LAST\_UPDATED\_BY VARCHAR2(45) DEFAULT 'admin' NOT NULL,** LAST\_UPDATED\_DATE DATE DEFAULT SYSDATE NOT NULL, **CONSTRAINT FREEZE\_ EVENT\_ PK PRIMARY KEY (FREEZE\_ID) ) ; -- TABLE: FREEZERCREATE TABLE FREEZER(** FREEZER ID NUMBER(10, 0) NOT NULL, **FREEZER\_ LAYOUT\_ ID NUMBER(10, 0) NOT NULL, FREEZER NAME VARCHAR2(30) NOT NULL, MAKE VARCHAR2(30), MODEL VARCHAR2(30), SERIALNUM VARCHAR2(30), DEPARTMENT VARCHAR2(50), CONTACT VARCHAR2(30), VARCHAR2(10), MAXIMUMTEMP VARCHAR2(10), TEMPSCALE\_UNIT VARCHAR2(1), BUILDING VARCHAR2(20), ROOM VARCHAR2(10), IN\_SERVICE\_DATE DATE, ACTIVE VARCHAR2(1) NOT NULL, SLOTS\_PER\_BOX NUMBER(10,0), CREATED\_BY VARCHAR2(45) NOT NULL, CREATED\_DATE DATE NOT NULL,** LAST\_UPDATED\_BY VARCHAR2(45) NOT NULL, LAST\_UPDATED\_DATE DATE NOT NULL, **CONSTRAINT FREEZERPK PRIMARY KEY (FREEZER\_ID) ) ; -- TABLE: FREEZER\_LAYOUT CREATE TABLE FREEZERLAYOUT( FREEZERLAYOUTID NUMBER(10, 0) NOT NULL, RACK\_LAYOUT\_ID NUMBER(10, 0) NOT NULL, BOX\_LAYOUT\_ID NUMBER(10, 0) NOT NULL,** SLOT\_LAYOUT\_ID NUMBER(10, 0) NOT NULL, **FRZR\_LAYOUT\_NAME VARCHAR2(30) NOT NULL, FRZR\_DESCRIPTION VARCHAR2(255), CONSTRAINT FREEZERLAYOUT\_PK PRIMARY KEY (FREEZER\_LAYOUT\_ID) ) ; -- TABLE: FRZ\_RACK CREATE TABLE FRZ\_RACK( RACKNUMBER(10, 0) NOT NULL, FREEZER\_ID NUMBER(10, 0) NOT NULL, RACK\_LABEL VARCHAR2(10) NOT NULL, CONSTRAINT FRZ\_RACK\_PK PRIMARY KEY (RACK\_ID) )**

**;**

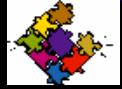

```
--- TABLE: FRZ_RACK_LABEL
CREATE TABLE FRZ_RACK_LABEL(
 RACK_LAYOUT_ID NUMBER(10, 0) NOT NULL,
  RACKNUMBER NUMBER(5, 0) NOT NULL,
 RACK LABEL
               VARCHAR2(10) NOT NULL
;
-- TABLE: FRZ_RACK_LAYOUT
CREATE TABLE FRZ_RACK_LAYOUT(
 RACK_LAYOUT_ID NUMBER(10, 0) NOT NULL,
 RACK_LAYOUT_NAME VARCHAR2(30) NOT NULL,
 CONSTRAINT FRZ_RACK_LAYOUT_PK PRIMARY KEY (RACK_LAYOUT_ID)
)
;
-- TABLE: FRZ_SLOT
CREATE TABLE FRZ_SLOT(
 SLOT_ID NUMBER(10, 0) NOT NULL,
 BOX_ID NUMBER(10, 0) NOT NULL,
 SLOT_NUMBER NUMBER(5, 0) NOT NULL,
  FREEZEID NUMBER(10, 0) ,

CONSTRAINT FRZ_SLOT_PK PRIMARY KEY (SLOT_ID)
)
;
-- TABLE: FRZ_SLOT_HISTORY
CREATE TABLE FRZ_SLOT_HISTORY(
 SLOT_HISTORY_ID NUMBER(10, 0) NOT NULL,
 SLOT_ID NUMBER(10, 0) NOT NULL,
 FREEZENUMBER(10, 0) NOT NULL,
 THAW_DATE DATE,
 THAW_REASON VARCHAR2(50),
 THAW_COMMENT VARCHAR2(250),
 THAW_LOGIN VARCHAR2(20),
 CREATED_BY VARCHAR2(45) NOT NULL,
 CREATED_DATE DATE NOT NULL,
 CONSTRAINT FRZ_SLOT_HISTORY_PK PRIMARY KEY (SLOT_HISTORY_ID)
)
;
-- TABLE: FRZ_SLOT_LAYOUT
CREATE TABLE FRZ_SLOT_LAYOUT(
 SLOT_LAYOUT_ID NUMBER(10, 0) NOT NULL,
 SLOT_LAYOUT_NAME VARCHAR2(30) NOT NULL,
 CONSTRAINT FRZ_SLOT_LAYOUT_PK PRIMARY KEY (SLOT_LAYOUT_ID)
                                                                         --- TABLE: FRZ_SLOT
                                                                        CREATE TABLE FRZ_SLOT(
                                                                          SLOT_ID NUMBER(10, 0) NOT NULL,
                                                                          BOX_ID NUMBER(10, 0) NOT NULL,
                                                                          SLOT_NUMBER NUMBER(5, 0) NOT NULL,
                                                                           FREEZEID NUMBER(10, 0) ,
                                                                          CONSTRAINT FRZ_SLOT_PK PRIMARY KEY (SLOT_ID)
                                                                         )
                                                                         ;
                                                                         -- TABLE: FRZ_SLOT_HISTORY
                                                                        CREATE TABLE FRZ_SLOT_HISTORY(
                                                                          SLOT_HISTORY_ID NUMBER(10, 0) NOT NULL,
                                                                          SLOT_ID NUMBER(10, 0) NOT NULL,
                                                                          FREEZENUMBER(10, 0) NOT NULL,
                                                                          THAW_DATE DATE,
                                                                          THAW_REASON VARCHAR2(50),
                                                                          THAW_COMMENT VARCHAR2(250),
                                                                          THAW_LOGIN VARCHAR2(20),
                                                                                         VARCHAR2(45) NOT NULL,
                                                                          CREATED_DATE DATE NOT NULL,
                                                                          CONSTRAINT FRZ_SLOT_HISTORY_PK PRIMARY KEY (SLOT_HISTORY_ID)
                                                                         )
                                                                         ;
                                                                         -- TABLE: FRZ_SLOT_LAYOUT
                                                                        CREATE TABLE FRZ_SLOT_LAYOUT(
                                                                          SLOT_LAYOUT_ID NUMBER(10, 0) NOT NULL,
                                                                          SLOT_LAYOUT_NAME VARCHAR2(30) NOT NULL,
                                                                          CONSTRAINT FRZ_SLOT_LAYOUT_PK PRIMARY KEY (SLOT_LAYOUT_ID)
                                                                         )
                                                                         ;
                                                                         -- TABLE: FRZ_SLOT_NUMBER
                                                                        CREATE TABLE FRZ_SLOT_NUMBER(
                                                                          SLOT_LAYOUT_ID NUMBER(10, 0) NOT NULL,
                                                                          BOX_ROW NUMBER(5, 0) NOT NULL,
                                                                          BOX_COL NUMBER(5, 0) NOT NULL,
                                                                          SLOT_NUMBER NUMBER(5, 0) NOT NULL
                                                                         )
                                                                         ;
                                                                         -- TABLE: FRZ_SLOT_REF
                                                                        CREATE TABLE FRZ_SLOT_REF(
                                                                          FREEZENUMBER(10, 0) NOT NULL,
                                                                          ARCHIVE_REF VARCHAR2(25)
                                                                         )
```
**;**

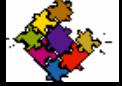

**;**

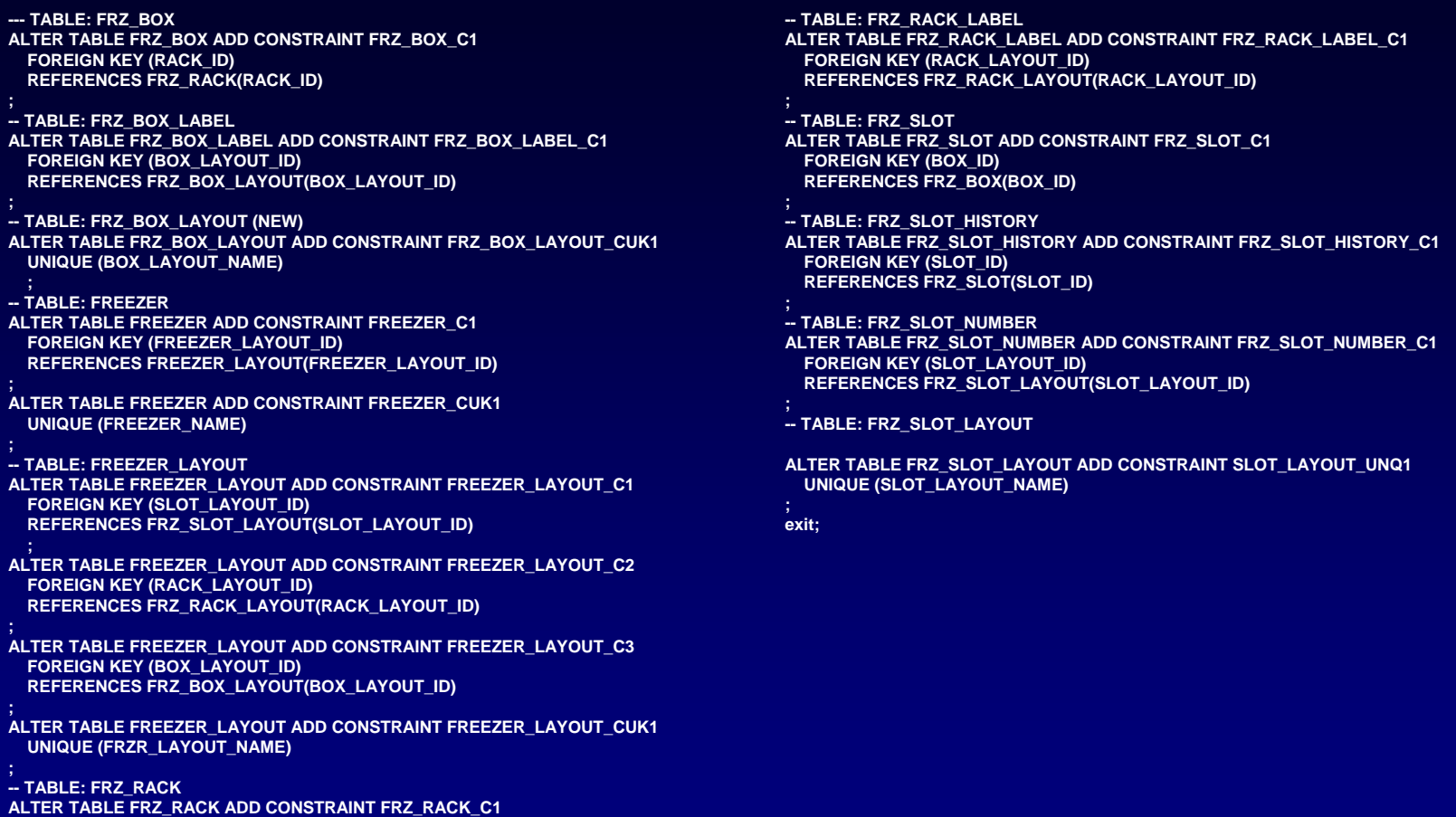

- **FOREIGN KEY (FREEZER\_ID)**
- **REFERENCES FREEZER(FREEZER\_ID) ;**

## **Assignment**

#### **Complete the ER diagram given as an example. Include** *at least* **the following entities:**

- **Recipe**
- **Fragment**
- **Element (includes genes, promoters, ribosome binding sites, etc.)**
- **Protein**
- **Owner (i.e. scientist)**
- **Restriction site**

**Assume that fragments can be used in more than one recipe and can be produced by more than one recipe.**

**Also assume that elements can be contained in more than one fragment**

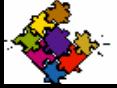

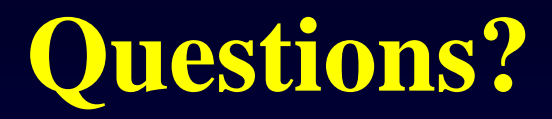

### **Contact information:**

**Scooter MorrisGenentech, Inc. 1 DNA Way South San Francisco, CA 94080**

*scooter@gene.com*

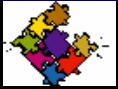

*Scooter Morris***, Computing Technologies (***scooter***@gene.com)**